# **stitch2d**

*Release 1.2*

**Adam Mansur**

**Mar 02, 2023**

# **CONTENTS**

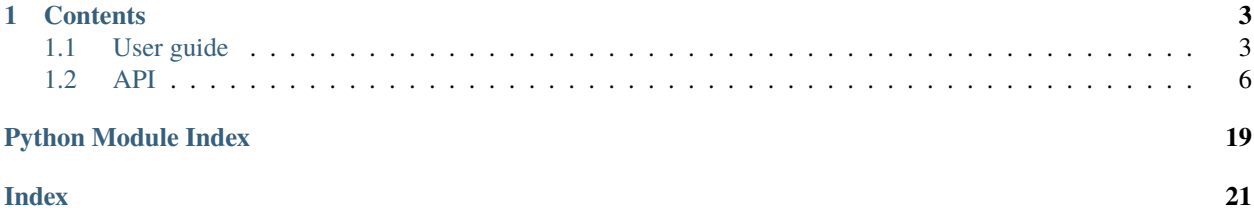

stitch2D is a Python script that stitches a two-dimensional grid of tiles into a mosaic. It was originally developed for stitching together images collected on various microscopes in the Department of Mineral Sciences at the Smithsonian National Museum of Natural History.

When tiles are stitched together by stitch2d, they are translated, not rotated, resized, or warped. As a result, stitch2d requires all images to be the same size and orientation. Images must overlap, although they don't necessarily need to be arranged in a grid.

Source code for this project is located on [GitHub.](https://github.com/adamancer/stitch2d)

### **CHAPTER**

### **ONE**

### **CONTENTS**

### <span id="page-6-1"></span><span id="page-6-0"></span>**1.1 User guide**

### **1.1.1 Install**

Install stitch2d with pip:

```
pip install stitch2d
```
Or install from the GitHub repository using git and pip:

```
git clone https://github.com/adamancer/stitch2d
cd stitch2d
pip install .
```
### **1.1.2 Quick start**

The following code can be used to create and save a mosaic:

```
from stitch2d import create_mosaic
mosaic = create_mosaic("/path/to/tiles")
try:
    mosaic.load_params()
except FileNotFoundError:
   mosaic.downsample(0.6)
    mosaic.align()
    mosaic.reset_tiles()
    mosaic.save_params()
mosaic.smooth_seams()
mosaic.save("mosaic.jpg")
```
A simple stitching workflow is also available from the command line. To create a smoothed mosaic and save it as a JPEG, run:

stitch2d path/to/tiles --smooth -output mosaic.jpg

For more information about using this command, including available parameters, run:

stitch2d --help

#### **1.1.3 Overview**

stitch2d includes two classes that can be used to create mosaics from a list of tiles:

- [Mosaic](#page-9-1), which incorporates no information about how the tiles in the mosaic are arranged
- [StructuredMosaic](#page-12-0), which arranges the tiles into a grid based on parameters supplied by the user

You can also use  $create\_mosaic()$ , as above, which accepts the same arguments as  $StructuredMosaic$ . This function returns a [StructuredMosaic](#page-12-0) if grid parameters are provided or can be inferred from the filenames of the tiles or a [Mosaic](#page-9-1) if not.

#### **Mosaic**

Since [Mosaic](#page-9-1) doesn't know anything about the tile structure, it can be slow, especially for large grids where lots of tiles need to be compared. It's almost always faster to use [StructuredMosaic](#page-12-0) where possible.

Initialize a [Mosaic](#page-9-1) by pointing it to the directory where the tiles of interest live:

from stitch2d import Mosaic

 $mosaic = Mosaic("/path/to/tiles")$ 

[Mosaic](#page-9-1) also includes a class attribute, [num\\_cores](#page-10-0), to specify how many cores it should use when aligning and stitching a mosaic. By default, it uses one core. Modify this value with:

Mosaic.num\_cores = 2

Even when using multiple cores, detecting and extracting features can be time consuming. One way to speed up the process is to reduce the resolution of the tiles being analyzed:

mosaic.downsample(0.6) # downsamples all tiles larger than 0.6 mp

Alternatively you can resize the tiles without the size check:

mosaic.resize(0.6) # resizes all tiles to 0.6 mp

You can then align the smaller tiles:

mosaic.align()

In either case, you can restore the full-size images prior to stitching the mosaic together:

mosaic.reset\_tiles()

Sometimes brightness and contrast can vary significantly between adjacent tiles, producing a checkerboard effect when the mosaic is stitched together. This can be mitigated in many cases using  $smooth\_seams()$ , which aligns brightness/contrast between neighboring tiles by comparing areas of overlap:

mosaic.smooth\_seams()

Once the tiles have been positioned, the mosaic can be viewed:

mosaic.show()

Or saved to a file:

```
mosaic.save("mosaic.tif")
```
Or returned as a numpy array if you need more control over the final mosaic:

arr = mosaic.stitch()

The default backend, opencv, orders color channels as BGR. You may want to reorder the color channels before working with the image in a different program. To get an RGB image from a BGR image, use:

 $arr = arr[...,::-1].copy()$ 

**New in 1.1:** Or specify the desired channel order when stitching:

```
arr = mosaic.stitch("RGB")
```
Once the tiles are positioned, their locations are stored in the [params](#page-10-1) attribute, which can be saved as JSON:

```
mosaic.save_params("params.json")
```
Those parameters can then be loaded into a new mosaic if needed:

mosaic.load\_params("params.json")

#### **StructuredMosaic**

[StructuredMosaic](#page-12-0) allows the user to specify how the tiles in the mosaic should be arranged. For tilesets of known structure, it is generally faster but otherwise works the same as [Mosaic](#page-9-1). Initialize a structured mosaic with:

```
from stitch2d import StructuredMosaic
mosaic = StructuredMosaic(
   "/path/to/tiles",
   dim=15, \# number of tiles in primary axis
   origin="upper left", # position of first tile
   direction="horizontal", # primary axis (i.e., the direction to traverse first)
   pattern="snake" # snake or raster
 )
```
For large tilesets where adequate-but-imperfect tile placement is acceptable, [StructuredMosaic](#page-12-0) can use its knowledge of the tile grid to quickly build a mosaic based on the positions of only a handful of tiles:

```
# Stop aligning once 5 tiles have been successfully placed
mosaic.align(limit=5)
# Build the rest of the mosaic based on the positioned tiles. If from_placed
# is True, missing tiles are appended to the already positioned tiles. If
# False, a new mosaic is calculated from scratch.
mosaic.build_out(from_placed=True)
```
<span id="page-9-3"></span>The [build\\_out\(\)](#page-13-1) method can also be used to ensure that all tiles (including those that could not be placed using feature matching) appear in the final mosaic. The primary disadvantage of this method is that the placement of those tiles is less precise.

### **1.1.4 Beyond 8-bit images**

**New in 1.2:** The Tile class now includes a *[prep\\_imdata\(\)](#page-18-0)* method that can be used to tweak the image data being used to align the mosaic. When using the default OpenCVTile class, this method creates an 8-bit copy of the image data to use for feature detection and matching while retaining the original data to use when building the mosaic.

The default behavior of [prep\\_imdata\(\)](#page-18-0) is simplistic. To customize it, use a subclass. For example, the default method scales the intensities of the original data based on the maximum intensity found in the array. For images with a small number of extremely bright pixels, this can yield unusably dim images. A better approach may be to use np.percentile():

```
import numpy as np
class MyTile(OpenCVTile):
   def prep_imdata(self):
        indata = self.indata - self.indata - nullreturn np.uint8(255 * imdata / np.percentile(imdata, 99))mosaic = create_mosaic("path/to/tiles", tile_class=MyTile)
```
### **1.1.5 Similar tools**

The opencv package includes [powerful tools for stitching 2D and 3D images\)]((https://docs.opencv.org/4.x/d8/d19/tutorial_stitcher.html). Much of that functionality has been ported to Python as the [stitching](https://github.com/lukasalexanderweber/stitching) package, which streamlines the opencv API and includes a useful [tutorial.](https://github.com/lukasalexanderweber/stitching_tutorial) I didn't have any luck getting it to work consistently with microscope tilesets, but it includes advanced features missing from this package (lens corrections, affine transformations beyond simple translation, etc.) and can be configured to work with 2D images. It's definitely worth a look for tilesets more complex than the simple case handled here.

[Fiji](https://imagej.net/software/fiji/) also includes a 2D/3D stitching tool.

### <span id="page-9-0"></span>**1.2 API**

Stitches a 2D grid of images into a mosaic

### <span id="page-9-2"></span>**1.2.1 stitch2d.mosaic**

Reads and stitches images from a 2D grid into a mosaic

```
class stitch2d.mosaic.Mosaic(path_or_tiles, tile_class=None)
     Bases: object
```
Stitches a mosaic from a list of tiles

grid

tiles arranged into a grid

**Type** list

#### <span id="page-10-2"></span>shape

shape of the mosaic as (height, width[, channels])

**Type** tuple

#### size

number of tiles in the mosaic

#### **Type** tuple

#### tile\_class

class to use for tiles in the mosaic

**Type** class

#### <span id="page-10-0"></span>num\_cores = 1

Number of cores to use when processing images

#### **Type** int

\_\_init\_\_(*path\_or\_tiles*, *tile\_class=None*) Initializes a mosaic from a list of tiles

#### **Parameters**

- path\_or\_tiles (str or list-like) either the path to a directory containing tiles, a list of Tiles, or a list of strings or arrays that can be used to create a Tile
- tile\_class (class) class to use for tiles in the mosaic. Defaults to OpenCVTile.

#### property tiles

Gets a flattened list of all tiles in grid order

#### property placed

Calculates number of tiles that have been placed in the mosaic

#### <span id="page-10-1"></span>property params

Summarizes parameters needed to stitch mosaic

#### property detector

Gets a copy of the detector used to align tiles in the mosaic

#### property matcher

Gets a copy of the matcher used to align tiles in the mosaic

Only defined if using OpenCV.

#### property pool

Returns a shared joblib pool, creating it if needed

#### placeholder(*tile=None*, *fill\_value=0*)

Creates a placeholder tile to fill in gaps in the mosaic

#### **Parameters**

- tile ([Tile](#page-14-0)) tile to base the placeholder on. If not given, uses the first tile in the tiles property.
- fill\_value  $(flost or int) fill value$

**Returns** placeholder tile filled with provided value

#### **Return type** *[Tile](#page-14-0)*

#### bounds()

Calculates bounds of the mosaic comprising the placed tiles

<span id="page-11-0"></span>**Returns** bounds of tile as (y1, x1, y2, x2)

#### **Return type** tuple

copy()

Creates a copy of the mosaic based on the grid

Using the grid instead of the list of tiles allows the grid-building step to be skipped when the copy is initialized.

**Returns** copy of the mosaic

#### **Return type** *[Mosaic](#page-9-1)*

```
save_params(path='params.json')
     Saves coordinates for placed tiles
```
**Parameters**  $path (str) - path to the JSON file$ 

#### load\_params(*path\_or\_obj='params.json'*)

Loads coordinates for placed tiles at full scale

**Parameters path\_or\_obj** (str or dict) – path to the JSON file or param dict from another mosaic

**Raises**

- FileNotFoundError thrown if input is path and path not found
- Value Error thrown if JSON can't be decoded or does not match this mosaic

#### reset tiles()

Reloads tiles at their full resolution

#### resize(*size\_or\_shape*, *\*args*, *\*\*kwargs*)

Rescales all tiles in the mosaic using size or shape

#### **Parameters**

- size\_or\_shape (int or tuple of ints) size in megapixels or shape of resized image
- \*args any argument accepted by the resize function used by the tile class
- \*\* kwargs any keyword argument accepted by the resize function used by the tile class

#### downsample(*size\_or\_shape*, *\*args*, *\*\*kwargs*)

Downsamples all tiles in the mosaic using the given size or shape

#### **Parameters**

- size\_or\_shape (int or tuple of ints) size in megapixels or shape of resized image
- \*args any argument accepted by the resize function used by the tile class
- \*\* kwargs any keyword argument accepted by the resize function used by the tile class

#### detect\_and\_extract()

Detects and extracts features in tiles

align(*origin=None*, *limit=None*, *\*\*kwargs*)

Builds a mosaic by checking each tile against all others

#### **Parameters**

- <span id="page-12-2"></span>• origin ([Tile](#page-14-0)) – the tile around which to build the mosaic. If not given, method will select the tile with the largest number of features.
- limit (int) the number of tiles that must be successfully placed before the method finishes. If not given, the method will continue until it runs out of adjacent tiles with matching features. Setting a limit allows a decent mosaic to be created quickly.
- kwargs any keyword argument accepted by the align to method on the Tiles comprising this mosaic

#### build\_out(*\*args*, *\*\*kwargs*)

Warns user that build\_out is not implemented in Mosaic class

Use StructuredMosaic instead to get this functionality.

#### <span id="page-12-1"></span>smooth\_seams(*origin=None*)

Smooths intensities at seams between tiles

**Parameters** origin ([Tile](#page-14-0)) – starting tile

#### stitch(*channel\_order=None*)

Stitches mosaic using either placed tiles or row/col of tiles

**Parameters channel\_order** (str) – order of the three color channels in the stitched array, for example, RGB. Uses the backend order if not given, which can give unexpected results (for example, OpenCV uses BGR).

#### **Returns**

**Return type** numpy.ndarray

#### save(*path*)

Saves mosaic to path

#### **Parameters path**  $(str)$  – file path

show(*\*args*, *\*\*kwargs*) Shows the mosaic

```
class stitch2d.mosaic.StructuredMosaic(path_or_tiles, tile_class=None, dim=None, origin='upper left',
                                               direction='horizontal', pattern='raster')
```
Bases: [stitch2d.mosaic.Mosaic](#page-9-1)

Stitches a mosaic from a list of tiles with a known structure

```
__init__(path_or_tiles, tile_class=None, dim=None, origin='upper left', direction='horizontal',
           pattern='raster')
```
Initializes a structured mosaic from a list of tiles

#### **Parameters**

- path\_or\_tiles ( $str$  or  $list$ -like) either the path to a directory containing tiles, a list of Tiles, or a list of strings or arrays that can be used to create a Tile
- tile\_class (class) class to use for tiles in the mosaic. Defaults to OpenCVTile.
- $\dim(tuple \; or \; int)$  either the shape of the mosaic as (height, width) or the number of tiles in the direction traversed first, that is, the number of columns (if horizontal) or number of rows (if vertical)
- origin  $(str)$  the position of the first tile in the mosaic. One of "upper left", "upper right", "lower left", or "lower right".
- $\bullet$  direction (str) direction to traverse first when building the mosaic. Either "horizontal" or "vertical".

• pattern  $(str)$  – whether the grid is rastered or snaked. Either "raster" or "snake".

<span id="page-13-2"></span>align(*origin=None*, *limit=None*, *\*\*kwargs*)

Builds a mosaic outward from a single tile using feature matching

#### **Parameters**

- **origin** ([Tile](#page-14-0)) the tile around which to build the mosaic. If not given, method will select a tile near the center of the mosaic.
- $\cdot$  limit (int) the number of tiles that must be successfully placed before the method finishes. If not given, the method will continue until it runs out of adjacent tiles with matching features. Setting a limit allows a decent mosaic to be created quickly.
- kwargs any keyword argument accepted by the align\_to method on the Tiles comprising this mosaic

#### <span id="page-13-1"></span>build\_out(*from\_placed=True*, *offsets=None*)

Builds out from already placed tiles using the given offset

Used to complete mosaics that include tiles that were not placed when the mosaic was built, either because the user assigned a limit or because the feature matching algorithm failed to find a home for them.

#### **Parameters**

- from\_placed (bool) if True, unplaced tiles will be tacked onto already placed tiles using the given offsets. If False, a new mosaic will be calculated from scratch using the given offsets.
- offsets (tuple) offsets between adjacent tiles as dy\_row, dx\_row, dy\_col, dx\_col. If not given, the method will estimate the offsets if any tiles have been placed or will ignore offsets if not.

stitch2d.mosaic.build\_grid(*items*, *dim*, *origin='upper left'*, *direction='horizontal'*, *pattern='raster'*, *fill\_value=None*)

Builds a grid from a list

#### **Parameters**

- items  $(list)$  list to convert to a grid
- dim (tuple or int) either the shape of the mosaic as (height, width) or the number of tiles in the direction traversed first, that is, the number of columns (if horizontal) or number of rows (if vertical)
- origin  $(str)$  the position of the first tile in the mosaic. One of "upper left", "upper right", "lower left", or "lower right".
- $\bullet$  direction (str) direction to traverse first when building the mosaic. Either "horizontal" or "vertical".
- **pattern**  $(str)$  whether the grid is a raster or snake
- fill\_value value used to fill missing items in a ragged grid

**Returns** List of rows in the grid

#### **Return type** list

<span id="page-13-0"></span>stitch2d.mosaic.create\_mosaic(*path\_or\_tiles*, *tile\_class=None*, *dim=None*, *origin=None*, *direction=None*, *pattern=None*)

Creates a mosaic

See StructuredMosaic for available parameters.

<span id="page-14-2"></span>**Returns** tiles as either a structured or unstructured mosaic

**Return type** *[Mosaic](#page-9-1)* or *[StructuredMosaic](#page-12-0)*

- stitch2d.mosaic.is\_grid(*items*)
	- Tests if an iterable looks like a grid

Parameters items (list-like) – list of items

**Returns** True if tiles look like a grid, False if not

**Return type** bool

### <span id="page-14-1"></span>**1.2.2 stitch2d.tile**

Reads and helps place a single image from a 2D grid

<span id="page-14-0"></span>class stitch2d.tile.Tile(*data*, *detector='sift'*)

Bases: object

An image tile in a mosaic

#### source

the original data used to created the tile. Either the path to an image file or an array with 1, 3, or 4 channels.

**Type** str or array-like

#### imdata

image data

**Type** numpy.ndarray

#### id

a UUID uniquely identifying the tile

**Type** str

#### row

the index of the row where the tile appears in the mosaic

**Type** int

#### col

the index of the column where the tile appears in the mosaic

**Type** int

#### y

the y coordinate of the image within the mosaic

**Type** float

#### x

the x coordinate of the image within the mosaic

**Type** float

#### channel\_order

the order of the three color channels in the image, e.g., RGB or BGR

**Type** str

#### scale

the current scale of the tile relative to the original image

**Type** float

#### <span id="page-15-0"></span>features\_detected

whether any features were detected in this image

**Type** bool

#### descriptors

list of descriptors found in this image

**Type** numpy.ndarray

#### keypoints

list of coordinates of descriptors found in this image

**Type** numpy.ndarray

#### $d$ etectors = {}

maps strings to a subclass-specific feature detector

**Type** dict

#### $matches = \{\}$

maps strings to a subclass-specific feature matcher

**Type** dict

\_\_init\_\_(*data*, *detector='sift'*) Initializes a mosaic from a list of tiles

#### **Parameters**

- data (str or numpy.ndarray) path to an image file or an array of image data
- detector  $(str)$  name of the detector used to find/extract features. Currently only sift is supported.

#### property detector

Gets the detector used to align this tile to another tile

#### property matcher

Gets the matcher used to align this tile to another tile

#### property height

Gets the height of the image in pixels

#### property width

Gets the width of the image in pixels

#### property channels

Gets the number of channels in the image

#### property channel\_axis

Gets the index where channel info is stored

#### property dtype

Gets the dtype of the image

#### property shape

Gets the shape of the image

#### property size

Gets the size of the image

#### property mp

Gets the size of the image in megapixels

#### <span id="page-16-0"></span>property placed

Whether the tile has been assigned coordinates in the mosaic

#### load\_imdata()

Loads copy of source data

**Returns** copy of source data

**Return type** numpy.ndarray

#### copy()

Creates a copy of the tile

**Parameters grid** (list of lists) – grid from the mosaic containing the tile

**Returns** copy of the tile

**Return type** *[Mosaic](#page-9-1)*

#### bounds(*as\_int=False*)

Calculates the position of the tile within the mosaic

**Parameters** as\_int (*bool*) – whether bounds are converted to integers before returning

**Returns** bounds of the image in the mosaic coordinate system as (y1, x1, y2, x2)

**Return type** tuple

#### neighbors()

Finds adjacent tiles

#### **Parameters**

- $y(int)$  row index
- $\mathbf{x}$  (int) column index

**Returns** neighboring tiles keyed to direction (top, right, bottom, left)

#### **Return type** dict

convert\_mosaic\_coords(*y1*, *x1*, *y2*, *x2*)

Converts mosaic coordinates to image coordinates

**Returns** mosaic coordinates translated to image coordinates

#### **Return type** tuple

#### update(*other*)

Updates attributes to match another tile

**Parameters other** ([Tile](#page-14-0)) – a tile with attributes to copy over to this one

crop(*box*, *convert\_mosaic\_coords=True*)

Crops tile to the given box

#### **Parameters**

- box  $(tuple)$  box to crop to as  $(y1, x1, y2, x2)$
- convert\_mosaic\_coords (bool) whether to convert the given coordinates from mosaic to image coordinates

**Returns** image data cropped to the given box

#### **Return type** numpy.ndarray

#### <span id="page-17-0"></span>intersection(*other*)

Finds the intersection between two placed tiles

**Parameters other** ([Tile](#page-14-0)) – an adjacent tile that has already been placed in the mosaic

**Returns** the overlapping portion of both tiles

**Return type** tuple of Tile

#### intersects(*other*)

Tests if two placed tiles intersect

**Parameters other** ([Tile](#page-14-0)) – an adjacent tile that has already been placed in the mosaic

**Returns** True if tiles intersect, False otherwise

#### **Return type** bool

#### reset()

Restores original image and resets coordinate and feature attrs

**Returns** the original tile updated to restore the original image data

#### **Return type** *[Tile](#page-14-0)*

#### match\_gamma\_to(*other*)

Scales intensity to match intersecting region of another tile

**Parameters other** ([Tile](#page-14-0)) – a tile that intersects this one

**Returns** the original tile with its intensity modified

**Return type** *[Tile](#page-14-0)*

#### draw(*others=None*)

Creates an image from the provided tiles

**Parameters others** (list of Tiles) – a list of tiles to include in the new image. Only tiles that have been placed will be included.

**Returns** an image including all provided tiles

#### **Return type** numpy.ndarray

save(*path*, *others=None*)

Saves an image created from the provided tiles

#### **Parameters**

- path  $(str)$  file path
- others (list of Tiles) a list of tiles to include in the new image. Only tiles that have been placed will be included.

#### show(*others=None*)

Shows an image created from the provided tiles

**Parameters others** (list of Tiles) – a list of tiles to include in the new image. Only tiles that have been placed will be included.

#### gray()

Returns copy of image converted to grayscale

**Returns** grayscale version of the original iamge

**Return type** numpy.ndarray

<span id="page-18-2"></span>resize(*size\_or\_shape*, *\*args*, *\*\*kwargs*) Resizes image to a given size or shape

#### **Parameters**

- size\_or\_shape (float, int, or tuple of ints) size in megapixels or shape of resized image
- \*args any argument accepted by the resize function used by the subclass
- \*\***kwargs** any keyword argument accepted by the resize function used by the subclass

#### downsample(*size\_or\_shape*, *\*args*, *\*\*kwargs*)

Downsamples image to a given size or shape if smaller than original

#### **Parameters**

- size\_or\_shape (float, int, or tuple of ints) size in megapixels or shape of resized image as (height, width)
- \*args any argument accepted by the resize method of the subclass
- \*\***kwargs** any keyword argument accepted by the resize method of the subclass

**Returns** the original tile downsampled to the given size or shape

#### **Return type** *[Tile](#page-14-0)*

#### <span id="page-18-0"></span>prep\_imdata()

Returns a copy of the tile data suitable for feature detection

Users may wish to create a subclass with a custom version of this method, for example, to scale intensities, enhance contrast, or select image data from an array that include additional bands.

**Returns** copy of image data

**Return type** numpy.ndarray

#### detect\_and\_extract(*\*args*, *\*\*kwargs*)

Detects and extracts features within the tile

#### **Parameters**

- \*args any argument accepted by the feature detection method on the detector
- \*\*kwargs any keyword argument accepted by the feature detection method on the detector

#### align\_to(*other*, *\*\*kwargs*)

Aligns tile to another, already placed tile

**Parameters other** ([Tile](#page-14-0)) – a tile that has already been placed in the mosaic

#### static backend\_save(*path*, *im*)

Saves image to path using the tile backend

**Parameters**

- path  $(str)$  file path
- $im$  (numpy.ndarray) image data

#### <span id="page-18-1"></span>static backend\_show(*im*)

Shows an image using the tile backend

**Parameters** im (numpy.ndarray) – image data

```
class stitch2d.tile.OpenCVTile(data, detector='sift', matcher='flann')
     Bases: stitch2d.tile.Tile
```
An image tile in a mosaic loaded and manipulated using OpenCV

See Tile for available attributes.

detectors = {'sift': <stitch2d.tile.\_DefaultInstance object>} maps strings to a subclass-specific feature detector

**Type** dict

```
matchers = {'bf': <stitch2d.tile._DefaultInstance object>, 'flann':
<stitch2d.tile._DefaultInstance object>}
```
maps strings to a subclass-specific feature matcher

**Type** dict

\_\_init\_\_(*data*, *detector='sift'*, *matcher='flann'*) Initializes a mosaic from a list of tiles

#### **Parameters**

- data (str or numpy.ndarray) path to an image file or an array of image data
- detector  $(str)$  name of the detector used to find/extract features. Currently only sift is supported.

#### load\_imdata()

Loads copy of source data

**Returns** copy of source data

**Return type** numpy.ndarray

#### gray()

Returns copy of image converted to grayscale

**Returns** grayscale version of the original iamge

**Return type** numpy.ndarray

resize(*size\_or\_shape*, *\*args*, *\*\*kwargs*)

Resizes image to a given size or shape

#### **Parameters**

- size\_or\_shape (float, int, or tuple of ints) size in megapixels or shape of resized image as (height, width)
- \*args any argument accepted by cv.resize
- \*\* kwargs any keyword argument accepted by cv.resize

**Returns** the original tile resized to the given size or shape

**Return type** *[OpenCVTile](#page-18-1)*

#### prep\_imdata()

Returns a copy of the tile data suitable for feature detection

The built-in version of this method checks if the imdata attribute is an 8-bit array, returning a copy if so. Otherwise, it rescales the intensities and returns an 8-bit copy of the array. The conversion is simplistic, and users may prefer to create a subclass with a custom version of this method instead, for example, to scale intensities, enhance contrast, or select image data from an array that include additional bands.

**Returns** copy of image data as an 8-bit array

#### **Return type** numpy.ndarray

<span id="page-20-1"></span>detect\_and\_extract(*\*args*, *\*\*kwargs*)

Detects and extracts features within the tile

#### **Parameters**

- \*args any argument accepted by the detect and extract method on the detector
- \*\*kwargs any keyword argument accepted by the detect\_and\_extract method on the detector

**Returns** the original tile updated with features and keypoints

#### **Return type** *[OpenCVTile](#page-18-1)*

```
align_to(other, **kwargs)
```
Aligns tile to another, already placed tile

**Parameters other** ([Tile](#page-14-0)) – a tile that has already been placed in the mosaic

**Returns** the original tile updated with x and y coordinates

```
Return type OpenCVTile
```
static backend\_save(*path*, *im*) Saves image to path using OpenCV

**Parameters**

- path  $(str)$  file path
- $im$  (numpy.ndarray) image data
- static backend\_show(*im*, *title='OpenCV Image'*) Shows an image using OpenCV

Parameters im (numpy.ndarray) – image data

```
class stitch2d.tile.ScikitImageTile(data, detector='sift')
```
Bases: [stitch2d.tile.Tile](#page-14-0)

An image tile in a mosaic loaded and manipulated using scikit-image

See Tile for available attributes.

#### detectors = {'sift': <stitch2d.tile.\_DefaultInstance object>}

maps strings to a subclass-specific feature detector

**Type** dict

\_\_init\_\_(*data*, *detector='sift'*) Initializes a mosaic from a list of tiles

#### **Parameters**

- data (str or numpy.ndarray) path to an image file or an array of image data
- detector  $(str)$  name of the detector used to find/extract features. Currently only sift is supported.

#### load imdata()

Loads copy of source data

**Returns** copy of source data

**Return type** numpy.ndarray

#### <span id="page-21-0"></span> $grav()$

Returns copy of image converted to grayscale

**Returns** grayscale version of the original iamge

**Return type** numpy.ndarray

resize(*size\_or\_shape*, *\*args*, *\*\*kwargs*) Resizes image to a given size or shape

#### **Parameters**

- size\_or\_shape (float, int, or tuple of ints) size in megapixels or shape of resized image
- \*args any argument accepted by skimage.transform.resize
- \*\*kwargs any keyword argument accepted by skimage.transform.resize

**Returns** the original tile resized to the given size of shape

#### **Return type** *[ScikitImageTile](#page-20-0)*

#### detect\_and\_extract(*\*args*, *\*\*kwargs*)

Detects and extracts features within the tile

#### **Parameters**

- \*args any argument accepted by the detect\_and\_extract method on the detector
- \*\*kwargs any keyword argument accepted by the detect\_and\_extract method on the detector

**Returns** the original tile updated with features and keypoints

#### **Return type** *[ScikitImageTile](#page-20-0)*

#### align\_to(*other*, *\*\*kwargs*)

Aligns tile to another, already placed tile

**Parameters other** ([Tile](#page-14-0)) – a tile that has already been placed in the mosaic

**Returns** the original tile updated with x and y coordinates

#### **Return type** *[ScikitImageTile](#page-20-0)*

#### static backend\_save(*path*, *im*)

Saves image to path using skimage

#### **Parameters**

- path  $(str)$  file path
- $im$  (numpy.ndarray) image data

#### static backend\_show(*im*)

Shows an image using skimage

**Parameters** im (numpy.ndarray) – image data

# **PYTHON MODULE INDEX**

<span id="page-22-0"></span>s

stitch2d, [6](#page-9-0) stitch2d.mosaic, [6](#page-9-2) stitch2d.tile, [11](#page-14-1)

### **INDEX**

### <span id="page-24-0"></span>Symbols

- \_\_init\_\_() (*stitch2d.mosaic.Mosaic method*), [7](#page-10-2) \_\_init\_\_() (*stitch2d.mosaic.StructuredMosaic method*), [9](#page-12-2) \_\_init\_\_() (*stitch2d.tile.OpenCVTile method*), [16](#page-19-0)
- \_\_init\_\_() (*stitch2d.tile.ScikitImageTile method*), [17](#page-20-1)
- \_\_init\_\_() (*stitch2d.tile.Tile method*), [12](#page-15-0)

# A

align() (*stitch2d.mosaic.Mosaic method*), [8](#page-11-0) align() (*stitch2d.mosaic.StructuredMosaic method*), [10](#page-13-2) align\_to() (*stitch2d.tile.OpenCVTile method*), [17](#page-20-1) align\_to() (*stitch2d.tile.ScikitImageTile method*), [18](#page-21-0) align\_to() (*stitch2d.tile.Tile method*), [15](#page-18-2)

### B

backend\_save() (*stitch2d.tile.OpenCVTile static method*), [17](#page-20-1) backend\_save() (*stitch2d.tile.ScikitImageTile static method*), [18](#page-21-0) backend\_save() (*stitch2d.tile.Tile static method*), [15](#page-18-2) backend\_show() (*stitch2d.tile.OpenCVTile static method*), [17](#page-20-1) backend\_show() (*stitch2d.tile.ScikitImageTile static method*), [18](#page-21-0) backend\_show() (*stitch2d.tile.Tile static method*), [15](#page-18-2) bounds() (*stitch2d.mosaic.Mosaic method*), [7](#page-10-2) bounds() (*stitch2d.tile.Tile method*), [13](#page-16-0) build\_grid() (*in module stitch2d.mosaic*), [10](#page-13-2) build\_out() (*stitch2d.mosaic.Mosaic method*), [9](#page-12-2) build\_out() (*stitch2d.mosaic.StructuredMosaic method*), [10](#page-13-2)

# C

channel\_axis (*stitch2d.tile.Tile property*), [12](#page-15-0) channel\_order (*stitch2d.tile.Tile attribute*), [11](#page-14-2) channels (*stitch2d.tile.Tile property*), [12](#page-15-0) col (*stitch2d.tile.Tile attribute*), [11](#page-14-2) convert\_mosaic\_coords() (*stitch2d.tile.Tile method*), [13](#page-16-0) copy() (*stitch2d.mosaic.Mosaic method*), [8](#page-11-0) copy() (*stitch2d.tile.Tile method*), [13](#page-16-0)

create\_mosaic() (*in module stitch2d.mosaic*), [10](#page-13-2) crop() (*stitch2d.tile.Tile method*), [13](#page-16-0)

### D

descriptors (*stitch2d.tile.Tile attribute*), [12](#page-15-0) detect\_and\_extract() (*stitch2d.mosaic.Mosaic method*), [8](#page-11-0) detect\_and\_extract() (*stitch2d.tile.OpenCVTile method*), [17](#page-20-1) detect\_and\_extract() (*stitch2d.tile.ScikitImageTile method*), [18](#page-21-0) detect\_and\_extract() (*stitch2d.tile.Tile method*), [15](#page-18-2) detector (*stitch2d.mosaic.Mosaic property*), [7](#page-10-2) detector (*stitch2d.tile.Tile property*), [12](#page-15-0) detectors (*stitch2d.tile.OpenCVTile attribute*), [16](#page-19-0) detectors (*stitch2d.tile.ScikitImageTile attribute*), [17](#page-20-1) detectors (*stitch2d.tile.Tile attribute*), [12](#page-15-0) downsample() (*stitch2d.mosaic.Mosaic method*), [8](#page-11-0) downsample() (*stitch2d.tile.Tile method*), [15](#page-18-2) draw() (*stitch2d.tile.Tile method*), [14](#page-17-0) dtype (*stitch2d.tile.Tile property*), [12](#page-15-0)

### F

features\_detected (*stitch2d.tile.Tile attribute*), [12](#page-15-0)

### G

gray() (*stitch2d.tile.OpenCVTile method*), [16](#page-19-0) gray() (*stitch2d.tile.ScikitImageTile method*), [17](#page-20-1) gray() (*stitch2d.tile.Tile method*), [14](#page-17-0) grid (*stitch2d.mosaic.Mosaic attribute*), [6](#page-9-3)

### H

height (*stitch2d.tile.Tile property*), [12](#page-15-0)

### I

id (*stitch2d.tile.Tile attribute*), [11](#page-14-2) imdata (*stitch2d.tile.Tile attribute*), [11](#page-14-2) intersection() (*stitch2d.tile.Tile method*), [13](#page-16-0) intersects() (*stitch2d.tile.Tile method*), [14](#page-17-0) is\_grid() (*in module stitch2d.mosaic*), [11](#page-14-2)

# K

keypoints (*stitch2d.tile.Tile attribute*), [12](#page-15-0)

### L

load\_imdata() (*stitch2d.tile.OpenCVTile method*), [16](#page-19-0) load\_imdata() (*stitch2d.tile.ScikitImageTile method*), [17](#page-20-1) load\_imdata() (*stitch2d.tile.Tile method*), [13](#page-16-0) load\_params() (*stitch2d.mosaic.Mosaic method*), [8](#page-11-0)

## M

match\_gamma\_to() (*stitch2d.tile.Tile method*), [14](#page-17-0) matcher (*stitch2d.mosaic.Mosaic property*), [7](#page-10-2) matcher (*stitch2d.tile.Tile property*), [12](#page-15-0) matchers (*stitch2d.tile.OpenCVTile attribute*), [16](#page-19-0) matchers (*stitch2d.tile.Tile attribute*), [12](#page-15-0) module

stitch2d, [6](#page-9-3) stitch2d.mosaic, [6](#page-9-3) stitch2d.tile, [11](#page-14-2) Mosaic (*class in stitch2d.mosaic*), [6](#page-9-3) mp (*stitch2d.tile.Tile property*), [12](#page-15-0)

# N

neighbors() (*stitch2d.tile.Tile method*), [13](#page-16-0) num\_cores (*stitch2d.mosaic.Mosaic attribute*), [7](#page-10-2)

# O

OpenCVTile (*class in stitch2d.tile*), [15](#page-18-2)

# P

params (*stitch2d.mosaic.Mosaic property*), [7](#page-10-2) placed (*stitch2d.mosaic.Mosaic property*), [7](#page-10-2) placed (*stitch2d.tile.Tile property*), [12](#page-15-0) placeholder() (*stitch2d.mosaic.Mosaic method*), [7](#page-10-2) pool (*stitch2d.mosaic.Mosaic property*), [7](#page-10-2) prep\_imdata() (*stitch2d.tile.OpenCVTile method*), [16](#page-19-0) prep\_imdata() (*stitch2d.tile.Tile method*), [15](#page-18-2)

# R

reset() (*stitch2d.tile.Tile method*), [14](#page-17-0) reset\_tiles() (*stitch2d.mosaic.Mosaic method*), [8](#page-11-0) resize() (*stitch2d.mosaic.Mosaic method*), [8](#page-11-0) resize() (*stitch2d.tile.OpenCVTile method*), [16](#page-19-0) resize() (*stitch2d.tile.ScikitImageTile method*), [18](#page-21-0) resize() (*stitch2d.tile.Tile method*), [14](#page-17-0) row (*stitch2d.tile.Tile attribute*), [11](#page-14-2)

# S

save() (*stitch2d.mosaic.Mosaic method*), [9](#page-12-2) save() (*stitch2d.tile.Tile method*), [14](#page-17-0) save\_params() (*stitch2d.mosaic.Mosaic method*), [8](#page-11-0) scale (*stitch2d.tile.Tile attribute*), [11](#page-14-2)

ScikitImageTile (*class in stitch2d.tile*), [17](#page-20-1) shape (*stitch2d.mosaic.Mosaic attribute*), [6](#page-9-3) shape (*stitch2d.tile.Tile property*), [12](#page-15-0) show() (*stitch2d.mosaic.Mosaic method*), [9](#page-12-2) show() (*stitch2d.tile.Tile method*), [14](#page-17-0) size (*stitch2d.mosaic.Mosaic attribute*), [7](#page-10-2) size (*stitch2d.tile.Tile property*), [12](#page-15-0) smooth\_seams() (*stitch2d.mosaic.Mosaic method*), [9](#page-12-2) source (*stitch2d.tile.Tile attribute*), [11](#page-14-2) stitch() (*stitch2d.mosaic.Mosaic method*), [9](#page-12-2) stitch2d module, [6](#page-9-3) stitch2d.mosaic module, [6](#page-9-3) stitch2d.tile module, [11](#page-14-2) StructuredMosaic (*class in stitch2d.mosaic*), [9](#page-12-2)

# T

Tile (*class in stitch2d.tile*), [11](#page-14-2) tile\_class (*stitch2d.mosaic.Mosaic attribute*), [7](#page-10-2) tiles (*stitch2d.mosaic.Mosaic property*), [7](#page-10-2)

# U

update() (*stitch2d.tile.Tile method*), [13](#page-16-0)

### W

width (*stitch2d.tile.Tile property*), [12](#page-15-0)

# X

x (*stitch2d.tile.Tile attribute*), [11](#page-14-2)

# Y

y (*stitch2d.tile.Tile attribute*), [11](#page-14-2)